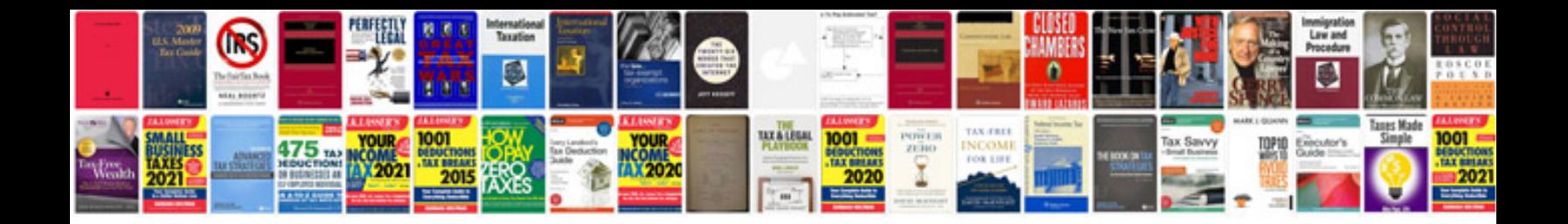

**P90x routine schedule**

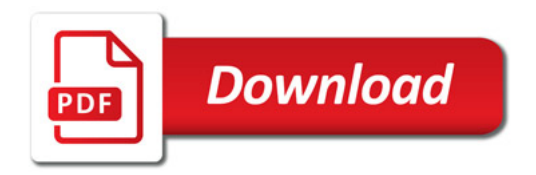

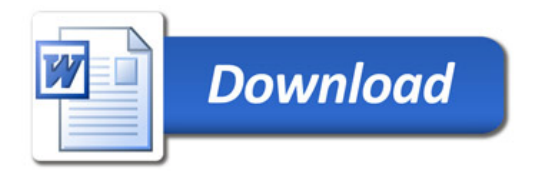